## **MY SETTINGS TAB:**

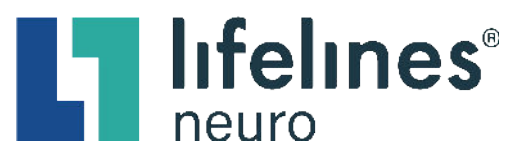

## **How to Upload a Signature for Reporting**

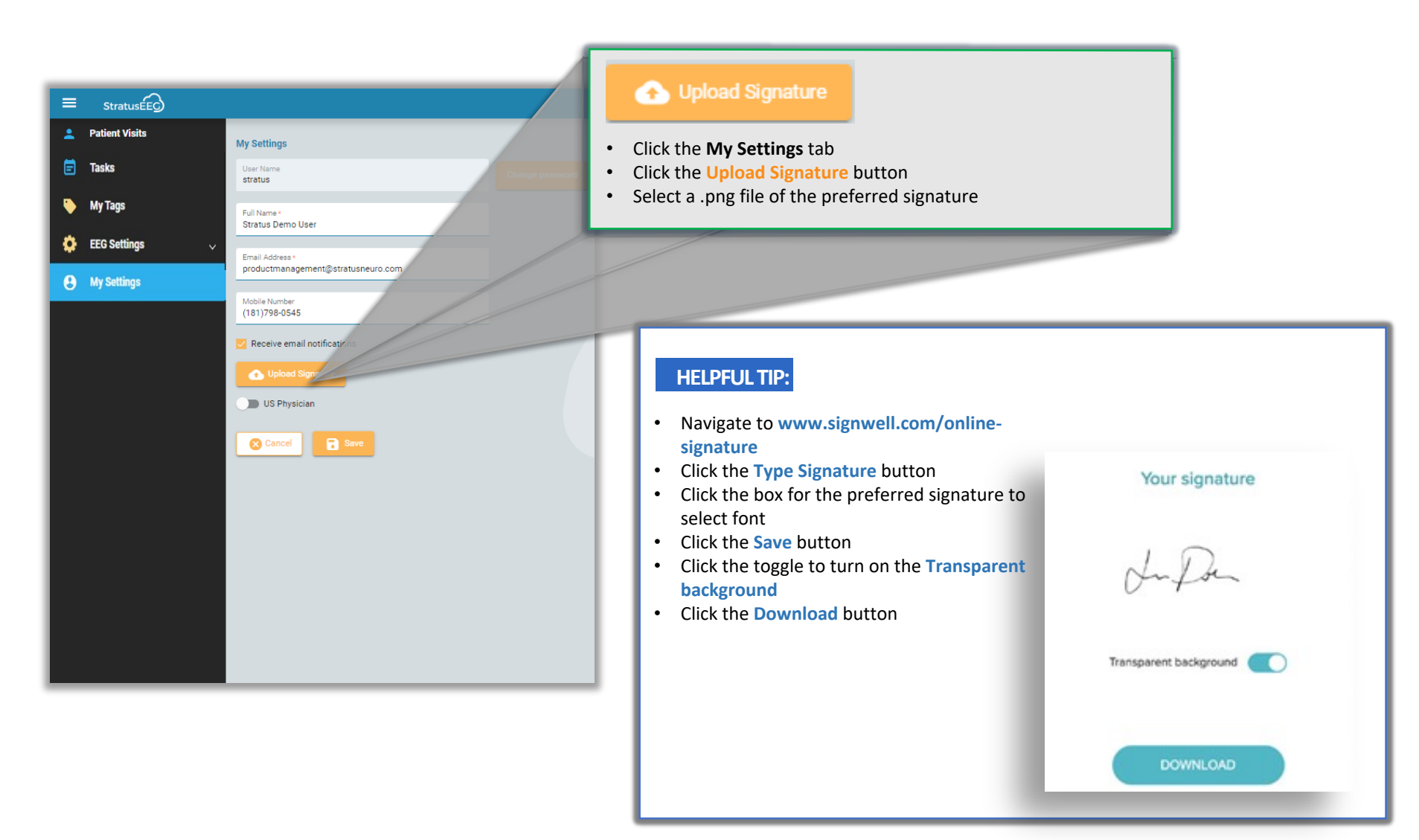

This material is for training purposes only and is not intended to replace the Stratus EEG 5.0 User Manual. 05.11.2023